berta

Agreement Management Government of Alberta

Welcome!

To the ETS – Agreement Management Rental/Surrender Reinstatement Online Training Course Agreement Management – Rental / Surrender Reinstatement: This is the process to complete and submit an Online Rental Reinstatement request via ETS. This node is utilized for an agreement cancelled by either Rental Default or Surrender. The process begins with the creation of a new request through to submission. The request progresses through various stages (statuses) until completion.

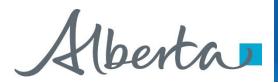

#### **Revisions Table**

| Date           | Revisions Type                      | Page Number                                    |
|----------------|-------------------------------------|------------------------------------------------|
| March 10, 2017 | Initial Creation                    | All                                            |
| June 2020      | Update Banner and add Resource Page | All                                            |
| October 2020   | Updated                             | Various                                        |
| January 2022   | Adding Surrenders                   | Various                                        |
| November 2022  | Updated                             | Added reference to<br>Geothermal<br>Agreements |

berta

#### **Rental Reinstatement - Introduction**

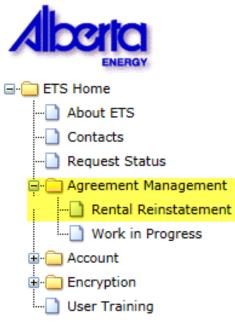

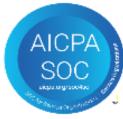

#### In this module, you will learn how to:

- Create and submit an Online Rental / Surrender Reinstatement request
- Cancel or withdraw an Online Rental / Surrender Reinstatement request
- Review response document(s)

#### **Course Pre-requisites:**

.

- Training System Overview
- ETS Account Setup and Preferences (For Site Administrators)
- You must have the Creator role to create or withdraw a request and the Submitter role to submit a request.

Aberta

#### **Create - Rental Reinstatement**

Select the **Rental Reinstatement** node located under **Agreement Management**. Complete the **Company Information**, check off **Cheque sent concurrently**, select **Add Agreement**.

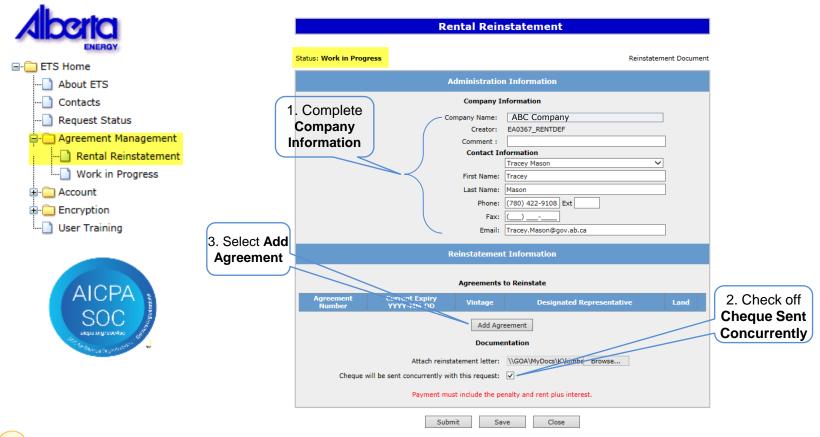

Ensure you check off, that payment has been sent concurrently with this request. You will not be able to submit the request unless you recognize payment being sent. We can not complete the process until the request document and funds have been received.

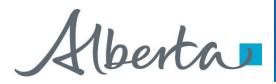

Insert in the **PNG or Geothermal Agreement Number** in the **Search Agreements** screen, select **Search**. The **Agreements Found** screen will populate with the requested agreement number. Select the Agreement Number **Check Box**, then select **Ok**.

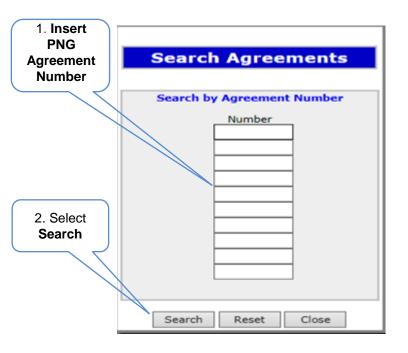

|                        | Rental Rein                   | statement                     |                      |
|------------------------|-------------------------------|-------------------------------|----------------------|
| Nork in Progress       |                               | Ri                            | einstatement Documen |
|                        |                               |                               |                      |
|                        | Company I                     | nformation                    |                      |
| 3. Select              | Company Name:                 |                               | ~                    |
|                        | Creator:                      | EA0367_RENTDEF                |                      |
| Check Box              | Comment :                     |                               |                      |
|                        | Contact In                    | formation                     |                      |
|                        |                               | Tracey Mason                  | $\sim$               |
|                        | First Name:                   | Tracey                        |                      |
|                        | Last Name:                    | Mason                         |                      |
|                        |                               |                               |                      |
|                        |                               |                               |                      |
|                        | Agreemei                      | nts Found                     |                      |
| M                      |                               |                               |                      |
| Agreement No.          | Expiry Date                   | Designated Representativ      | /e                   |
| ✓ 001 0000100001       | 9999/12/31 11:59:59 PM        | ABC Company                   |                      |
|                        | ОК                            | Cancel                        |                      |
|                        |                               |                               |                      |
|                        |                               |                               | _                    |
|                        | Add Agr                       | eement                        |                      |
|                        | Docume                        | intation                      |                      |
|                        | Attach reinstatement letter:  | Browse                        |                      |
| Cheque will be sent co | ncurrently with this request: | $\checkmark$                  |                      |
|                        | Payment must include the pe   | nalty and rent plus interest. |                      |
|                        | Submit Sa                     | ve Close                      |                      |

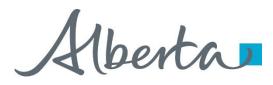

🖃 💼 ET

After selecting Ok you will be taken back to the Rental Reinstatement Administration Information screen. The screen status will be updated to Work in Progress. Attach your reinstatement request letter which outlines your rational for requesting the reinstatement. Select Browse and upload your document

|                                                                                                    | Rental Reinstatement                                                                                                    |          |
|----------------------------------------------------------------------------------------------------|----------------------------------------------------------------------------------------------------|----------|
| ENERGY                                                                                                    | Status: Work in Progress Reinstatement Document                                                                                                    |          |
| ETS Home                                                                                                    | Administration Information                                                                                                    |          |
| About ETS  Contacts  Request Status  Agreement Management  Rental Reinstatement  Work in Progress  Account  Contemption | Company Name:         Company Name:                                                                                                    |          |
| User Training                                                                                                    | Reinstatement Information                                                                                                    | 1. Selec |
| AICPA<br>SOC<br>LINE MULTICATED                                                                                         | Agreements to Reinstate           Agreement         Current Expiry<br>YYYY-MM-DD         Vintage         Designated Representative         Land           001 0000100001         8888/12/31         CONTINUED TERM         ABC Company         Add Agreement | Browse   |
| Construction of the production of the                                                                                   | Documentation                                                                                                    |          |
|                                                                                                    | Attach reinstatement letter: Browse<br>Cheque will be sent concurrently with this request:                                                                                                    |          |
|                                                                                                    | Payment must include the penalty and rent plus interest.           Submit         Save         Close                                                                                                    |          |

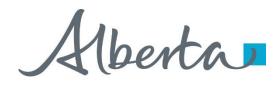

Select Save and then Submit.

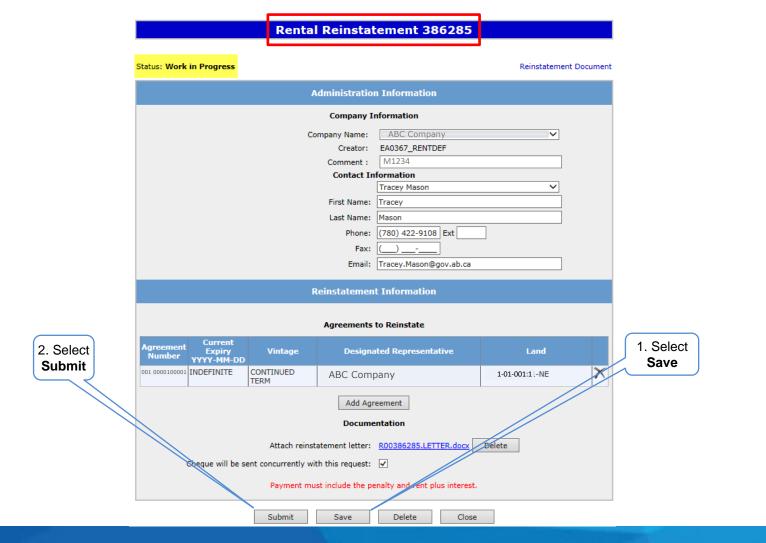

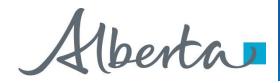

A Message Box will populate asking if you are sure you want to Submit your Rental /Surrender Reinstatement Application, select Ok.

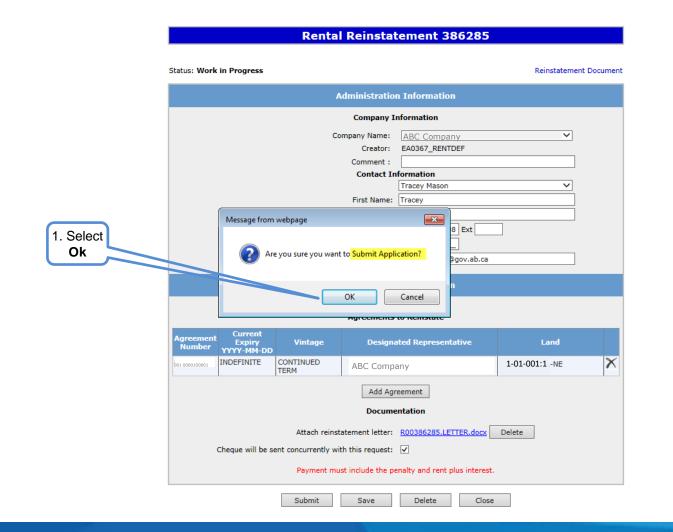

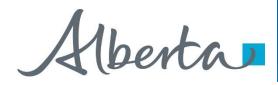

After submitting your request the **Status** will change to **Submitted**. At the bottom of the screen you have a **Save**, **Close** and a **Withdraw Button** is now available.

|                     |                                 | Renta               | Reinstatement 386                       | 285              |         | Please note: By selectin the <b>Reinstatement</b> |
|---------------------|---------------------------------|---------------------|-----------------------------------------|------------------|---------|---------------------------------------------------|
| Status: <b>Subm</b> | nitted                          |                     | Submitted: 2017/02/27                   | Reinstatement Do | ocument | <b>Document</b> a PDF electronic version of you   |
|                     |                                 | ,                   | Administration Information              |                  |         | form will populate.                               |
|                     |                                 |                     | Company Information                     |                  |         |                                                   |
|                     |                                 | Co                  | Mame: ABC Company                       | $\mathbf{>}$     |         |                                                   |
|                     |                                 |                     | Creator: EA0367_RENTDEF                 |                  |         |                                                   |
|                     |                                 |                     | Comment :                               |                  |         |                                                   |
|                     |                                 |                     | Contact Information                     |                  |         |                                                   |
|                     |                                 |                     | Tracey Mason                            | <b>~</b>         |         |                                                   |
|                     |                                 |                     | First Name: Tracey                      |                  |         |                                                   |
|                     |                                 |                     | Last Name: Mason                        |                  |         |                                                   |
|                     |                                 |                     | Phone: (780) 422-9108 E                 | xt               |         |                                                   |
|                     |                                 |                     | Fax: ()                                 |                  |         |                                                   |
|                     |                                 |                     | Email: Tracey.Mason@gov                 | /.ab.ca          |         |                                                   |
|                     |                                 | I                   | Reinstatement Information               |                  |         |                                                   |
|                     |                                 |                     | Agreements to Reinstate                 |                  |         |                                                   |
| Agreement<br>Number | Current<br>Expiry<br>YYYY-MM-DD | Vintage             | Designated Representativ                | re Land          |         |                                                   |
| 001 0000100001      | INDEFINITE                      | CONTINUED<br>TERM   | ABC Company                             | 1-01-001:1 -NE   | ×       |                                                   |
|                     |                                 |                     | Add Agreement                           |                  |         |                                                   |
|                     |                                 |                     |                                         |                  |         |                                                   |
|                     |                                 |                     | Documentation                           |                  |         |                                                   |
|                     |                                 | Attach reinst       | atement letter: <u>R00386285.LETTER</u> | R.docx Delete    |         |                                                   |
|                     |                                 |                     | th this request:                        |                  |         |                                                   |
|                     | Cheque will be s                | ent concurrently wi | ur uns request.                         |                  |         |                                                   |
|                     | Cheque will be s                |                     | ist include the penalty and rent plus   | interest.        |         |                                                   |

**Classification: Protected A** 

Aberta

## **Reinstatement Document**

# SAMPLE

| Alberta                    |                            |                |
|----------------------------|----------------------------|----------------|
| Tenure                     | ELECTRONIC TRANSFER SYSTEM | March 07, 2017 |
| 9945 - 108 Street          | RENTAL REINSTATEMENT       | 1:14:33 PM     |
| Edmonton, Alberta, T5K 2G6 |                            | ETS # 386750   |

#### Administrative Information

| Status:          | Submitted      |
|------------------|----------------|
| Company Name:    | ABC Company    |
| Creator:         | EA0331_RENTDEF |
| Submission Date: | 2017/03/07     |

#### **Contact Information**

| First Name: | Kimberley                   |
|-------------|-----------------------------|
| Last Name:  | Pereira                     |
| Phone:      | (780) 422-6462              |
| Fax:        | (333) 222-7777              |
| Email:      | Kimberley.Pereira@gov.ab.ca |

#### AGREEMENT INFORMATION

| Agreement Number | Current Expiry   | Vintage      | Designated Representative | Land        |
|------------------|------------------|--------------|---------------------------|-------------|
| 001 0000100001   | December 22 2016 | INITIAL TERM | ABC Company               | 1-01-001:01 |

\* Reinstatement letter attached \* Cheque will be sent concurrently with this request

berta

#### **Work in Progress**

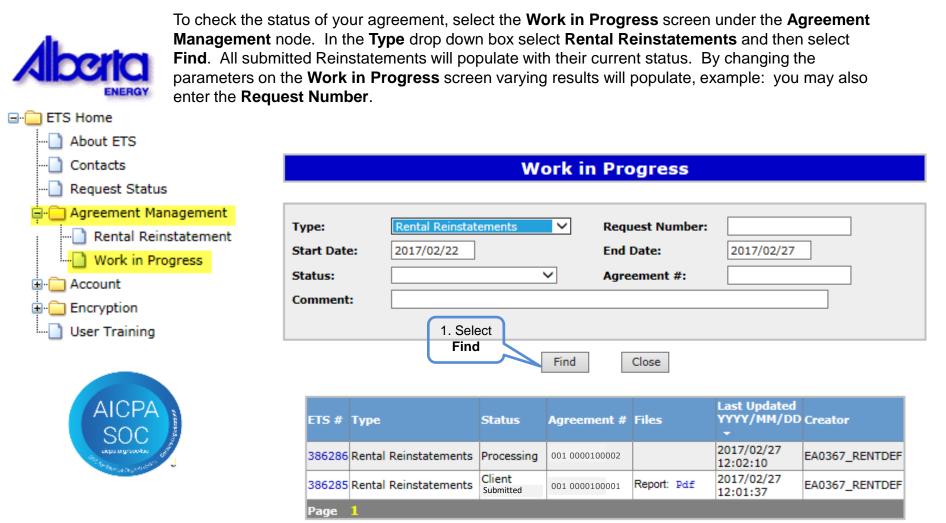

Aberta

## Agreement Management Government of Alberta

#### **Request Status – Search Parameters and Result**

You can utilize the search parameter fields to filter search results.

The table on the right shows the correlation between the parameter fields and each corresponding result column.

Below is a color-highlighted illustration of the Work in Progress search screen to further demonstrate the relationship between the data.

| Parameter Field | Result Column                  |
|-----------------|--------------------------------|
| Туре            | Form Type                      |
| Request Number  | ETS #                          |
| Start/End Date  | Last Updated                   |
| Status          | Status                         |
| Agreement #     | Agreement #                    |
| Comment         | (not shown as a result column) |

| pe:      |          | Rental Reinsta                   | atement                       | ✓ Req            | uest Number: |                            |                                             |
|----------|----------|----------------------------------|-------------------------------|------------------|--------------|----------------------------|---------------------------------------------|
| art Date |          | 2017/02/24                       |                               | End              | Date:        | 2017/03/01                 |                                             |
| atus:    |          |                                  |                               | ✓ Agr            | ement #:     |                            |                                             |
| mment    | :        | Our File M123                    | 34                            |                  |              |                            |                                             |
|          |          |                                  |                               |                  |              |                            |                                             |
|          |          |                                  |                               | Find             | Close        |                            |                                             |
| FTS #    | Туре     |                                  | Status                        |                  |              | Last Updated               | Creator                                     |
| ETS #    | Туре     |                                  | Status                        | Find Agreement # |              | Last Updated<br>YYYY/MM/DD | Creator                                     |
|          |          | Reinstatements                   | Status<br>Client<br>Submitted |                  |              |                            |                                             |
| 386285   | Rental I | Reinstatements<br>Reinstatements | Client<br>Submitted           | Agreement #      | Files        | 2017/03/01                 | Creator<br>EA0367_RENTDEF<br>EA0367_RENTDEF |

Work in Progress

Aberta

#### **Request Status – Search Result**

## Work in Progress

|                                      | Type:<br>Start Date<br>Status:<br>Comment |                       |                     | End            | iest Number:<br>Date:<br>ement #: | 2017/02/27                 |                |                            |
|--------------------------------------|-------------------------------------------|-----------------------|---------------------|----------------|-----------------------------------|----------------------------|----------------|----------------------------|
| To load a<br>request, click o        | n                                         |                       |                     |                |                                   |                            |                | To open a                  |
| the ETS<br>Request                   |                                           |                       | [                   | Find           | Close                             |                            |                | document<br>- click on the |
| number link.                         |                                           |                       |                     | Search Res     | ults                              |                            |                | report <b>Pdf</b><br>link. |
| $\backslash$                         | ETS #                                     | Туре                  | Status              | Agreement #    | Files                             | Last Updated<br>YYYY/MM/DD | Creator        |                            |
|                                      | 386286                                    | Rental Reinstatements | Processing          | 001 0000100002 |                                   | 2017/02/27<br>12:02:10     | EA0367_RENTDEF |                            |
|                                      | 386285                                    | Rental Reinstatements | Client<br>Submitted | 001 0000100001 | Report: Pdf 🗲                     | 2017/02/27<br>12:01:37     | EA0367_RENTDEF |                            |
|                                      | Page                                      | 1                     |                     |                |                                   |                            |                |                            |
|                                      |                                           |                       | ack Help            | Copyright © 19 | 999 Governmer                     | nt of Alberta              |                |                            |
| Navigate with this are multiple page |                                           |                       |                     |                |                                   |                            |                |                            |

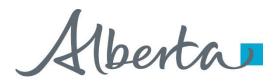

#### **Reinstatement Completed**

Upon completion of the **Rental / Surrender Reinstatement** request, a notification email will be sent to the site **Administrator/Contact.** 

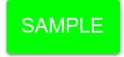

EXTERNAL SENDER. Do not open links or attachments that are unexpected. Do not give out User IDs or Passwords.

Your Rental Reinstatement Request Number XXXXXX for account ENXXXXX has been Completed. This request can be found under Agreement Management-Work in Progress.

To review your request sign on to the Electronic Transfer System (ETS) website, available through Alberta.ca.

Do not reply to this EMail. If you have questions or concerns please contact Energy.Rentals@gov.ab.ca.

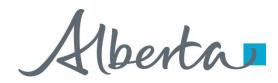

Select **Work in Progress** under the **Agreement Management** node. The **Work In Progress** screen will populate and select **Find**, all of your **Reinstatements** currently in **ETS** will generate. You may also search your request using the **Request Number** provided to you in your original submission.

| Work in Progress |                 |        |          |             |                                  |    |  |
|------------------|-----------------|--------|----------|-------------|----------------------------------|----|--|
|                  |                 |        |          |             |                                  |    |  |
| Туре:            | Rental Reinstat | ements | ~        | Request Nun | nber:                            |    |  |
| Start Date:      | 2017/02/24      |        |          | End Date:   | 2017/03/01                       |    |  |
| Status:          |                 |        | <b>~</b> | Agreement # | #:                               |    |  |
| Comment:         |                 |        |          |             |                                  |    |  |
| 6                | . Select        |        |          |             |                                  |    |  |
|                  | Find            |        | Find     | Close       |                                  |    |  |
|                  |                 | L      |          | 0.000       |                                  |    |  |
| FTS # Type       |                 | Status | Agreeme  | nt # Files  | Last Updated<br>YYYY/MM/DD Creat | OF |  |

| ETS #  | Туре                  | Status              | Agreement #                  | Files       | Last Updated<br>YYYY/MM/DD<br>• | Creator        |
|--------|-----------------------|---------------------|------------------------------|-------------|---------------------------------|----------------|
| 386285 | Rental Reinstatements | Completed           | 001 000010000 <mark>1</mark> | FINDL FOI   | 2017/03/01<br>09:46:18          | EA0367_RENTDEF |
| 386286 | Rental Reinstatements | Client<br>Withdrawn | 001 0000100002               | Report: Pdf | 2017/02/27<br>12:01:37          | EA0367_RENTDEF |
| Page   | 1                     |                     |                              |             |                                 |                |

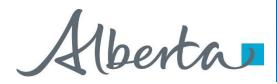

#### **Rental / Surrender Reinstatement Letter**

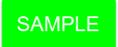

Select Final Pdf and the Reinstatement Letter will populate.

| St | vpe:<br>art Date<br>atus:<br>omment | -      | Rental Reinsta<br>2017/02/24 |           | End            | iest Number:<br>Date:<br>ement #: | 2017/03/01               |                | Select<br><b>PDF</b> |
|----|-------------------------------------|--------|------------------------------|-----------|----------------|-----------------------------------|--------------------------|----------------|----------------------|
|    |                                     |        |                              | [         | Find           | Close                             |                          |                |                      |
|    | ETS #                               | Туре   |                              | Status    | Agreement #    |                                   | Last Upd<br>YYYY '.4M/DD | Creator        |                      |
|    | 386285                              | Rental | Reinstatements               | Completed | 001 0000100001 | Final: Pdf                        | 2017/03/01<br>09:46:18   | EA0367_RENTDEF |                      |

# Work in Progress

Hberta

SAMPLE

#### **Rental Reinstatement Letter**

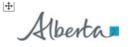

Energy Operations PNG Tenure 9945 108 Street North Petroleum Plaza Edmonton, Alberta T5K 256 Canada Telephone: (780) 000 0000 Email: @gov.ab.ca

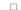

##DES REP## ##ADDRESS##

DATE

Attention: Mineral Land Department

RE: PNG Agreement 000000000 Reinstatement

Alberta Energy has reviewed your ##DATE## application requesting reinstatement of agreement 000-0000000000.

###Pursuant to Section 8(1)(e) of the Mines and Minerals Act, this agreement has been reinstated effective ##DATE##. I acknowledge receipt of your reinstatement penalty of \$5,000.00 and the rent and interest in the amount of ##\$0.00##.

Pursuant to Section 8(1)(e) of the Mines and Minerals Act (MMA), this agreement has been reinstated effective ##DATE##. The remission of the reinstatement penalty has been ordered pursuant to section 8(1)(d) of the MMA. I acknowledge receipt of your rent and interest in the amount of ##\$0.00## ###

As the mineral rights have been reinstated, you have regained the right to produce petroleum and natural gas from the following wells:

00/00-00-000-00W0

Yours truly,

##ANALYST NAME## Land Analyst Agreement Administration

(berta)

## Agreement Management Government of Alberta

#### Rental Reinstatement - Withdraw

By either selecting the **Rental / Surrender Reinstatement Type** or by entering the **Request Number** you may access your submission and **Withdraw** your request.

To Withdraw your Rental / Surrender Reinstatement request, the Status will need to be Submitted. At this point you will access the Work in Progress screen and click on the ETS Request Number. You may Withdraw your Rental / Surrender Reinstatement at anytime while the Status is Submitted or Processing.

| Alberta             |                                                                   |                | W                   | ork in Pro                                                                                                    | ogress                             |                                                           |                           |
|---------------------|-------------------------------------------------------------------|----------------|---------------------|----------------------------------------------------------------------------------------------------|------------------------------------|-----------------------------------------------------------|---------------------------|
|                     | Type:<br>Start Date:<br>Status:<br>Comment:                       | 2017/02/22     |                     | End                                                                                                    | uest Number:<br>Date:<br>eement #: | 2017/02/27                                                |                           |
| User Training 1. Se | Elect Request<br>Number<br>ET 5 # Type<br>386285 Rental<br>Page 1 | Reinstatements | Status<br>Submitted | Find         Image: Control of the second second secon | Close<br>Files<br>Report: Pdf      | Last Updated<br>YYYY/MM/DD<br>~<br>2017/02/27<br>11:56:56 | Creator<br>EA0367_RENTDEF |

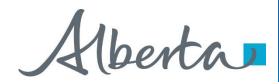

The Administration Information screen will populate displaying the Company Information and the Agreement to Reinstate. Click on the Withdraw button at the bottom of the screen.

|                       |                                 | Rental               | Reinsta                 | tement 386285                  |               |              |          |
|-----------------------|---------------------------------|----------------------|-------------------------|--------------------------------|---------------|--------------|----------|
| Status: <b>Submit</b> | ted                             |                      | Submitted: 2            | 2017/02/27                     | Reinstatem    | ent Document |          |
|                       |                                 | A                    | dministratio            | n Information                  |               |              |          |
|                       |                                 |                      | Company I               | nformation                     |               |              |          |
|                       |                                 | Co                   | mpany Name:<br>Creator: | ABC Company<br>EA0367_RENTDEF  | ~             |              |          |
|                       |                                 |                      | Comment :               |                                |               |              |          |
|                       |                                 |                      |                         | formation                      |               |              |          |
|                       |                                 |                      | contact II              | Tracey Mason                   | <b>~</b>      |              |          |
|                       |                                 |                      | First Name:             | Tracey                         |               |              |          |
|                       |                                 |                      | Last Name:              | Mason                          |               | ]            |          |
|                       |                                 |                      | Phone:                  | (780) 422-9108 Ext             | 1             |              |          |
|                       |                                 |                      | Fax:                    |                                |               |              |          |
|                       |                                 |                      |                         |                                |               | 1            |          |
|                       |                                 |                      | Email:                  | Tracey.Mason@gov.ab.ca         |               |              |          |
|                       |                                 | R                    | einstatemen             | t Information                  |               |              |          |
|                       |                                 |                      | Agreements              | to Reinstate                   |               |              | 1. Click |
| Agreement<br>Number   | Current<br>Expiry<br>YYYY-MM-DD | Vintage              | Designa                 | ated Representative            | Land          |              | Withdraw |
| 001 0000100002        | NDEFINITE                       | CONTINUED<br>TERM    | ABC Comp                | bany                           | 1-01-001:1-NE | X            |          |
|                       |                                 |                      | Add Ag                  | reement                        |               |              |          |
|                       |                                 |                      |                         | entation                       |               |              |          |
|                       |                                 | Alter de resident    |                         | _                              |               |              |          |
|                       |                                 |                      |                         | R00386285.LETTER.docx          | Delet         |              |          |
| Ch                    | neque will be se                | ent concurrently wit | in this request:        |                                |               |              |          |
|                       |                                 | Payment mu           | st include the pe       | enalty and rent plas interest. |               |              |          |
|                       |                                 |                      |                         |                                |               |              |          |

Rental Reinstatement request successfully submitted.

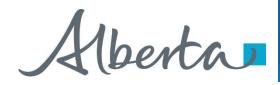

A Message box will populate confirming the **Withdrawal** of your **Rental / Surrender Reinstatement** application. To proceed click the **Ok** button.

|                                   | Kental Ke                                                               | instatement 5                                             | 00205          |                   |       | 1                     |
|-----------------------------------|-------------------------------------------------------------------------|-----------------------------------------------------------|----------------|-------------------|-------|-----------------------|
| Status: Submitted                 | Su                                                                      | bmitted: 2017/02/27                                       |                | Reinstatement Doc | ument |                       |
|                                   | Admi                                                                    | nistration Informatio                                     | n              |                   |       |                       |
|                                   | с                                                                       | ompany Information                                        |                |                   |       |                       |
|                                   | Compar                                                                  | ABC Compar                                                | ny             | $\sim$            |       |                       |
|                                   |                                                                         | Creator: EA0367_REN                                       | TDEF           |                   |       |                       |
|                                   | Co                                                                      | mment :                                                   |                |                   |       |                       |
|                                   | (                                                                       | Contact Information                                       |                |                   |       |                       |
|                                   |                                                                         |                                                           |                | <b>~</b>          |       |                       |
|                                   | Fi                                                                      | rst Name: Tracev                                          |                |                   |       | 1 Click               |
| Message from webpage              |                                                                         |                                                           | <b>—</b> ×     |                   |       | 1. Click<br><b>Ok</b> |
|                                   |                                                                         |                                                           |                |                   |       | Ok                    |
| This action will                  | ou want to withdraw th<br>delete the request (38<br>u wish to continue? | <mark>e application?</mark><br>5285) from Alberta Energy' | s a            |                   |       |                       |
|                                   | (                                                                       | OK Can                                                    | cel            |                   |       |                       |
| Agreement<br>Number<br>YYYY-MM-DD | Vintage                                                                 | Designated Represen                                       | tative         | Land              |       |                       |
|                                   | ONTINUED<br>RM                                                          | ABC Company                                               |                | 1-01-001:1 -NE    | X     |                       |
|                                   |                                                                         | Add Agreement                                             |                |                   |       |                       |
|                                   |                                                                         | Documentation                                             |                |                   |       |                       |
|                                   | Attach reinstatem                                                       | ent letter: <u>R00386285.LE</u>                           | ETTER.docx     | Delete            |       |                       |
| Cheque will be sent               | concurrently with this                                                  | s request: 🗸                                              |                |                   |       |                       |
|                                   | Payment must inc                                                        | lude the penalty and rent                                 | plus interest. |                   |       |                       |
|                                   | Save                                                                    | Withdraw                                                  | Close          |                   |       | -                     |

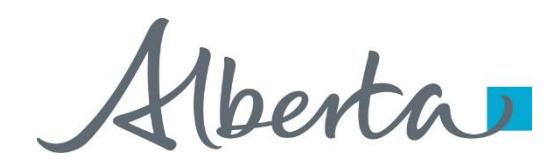

Once you select **Ok**, the **Administration Information** screen will populate with the **Status** of **Client Withdrawn**. The information has been deleted from Alberta Energy's records. Select **Close**, you will be taken back to **Work In** 

Progress.

| State: Clent Withdrawn     Administration Information     Company Information     Company Information     Company Information     Company Information     Company Information     Contract Information     First Name:     Prese:     Contract Information     First Name:     Prese:     Contact Information     Prese:     Contact Information     Prese:     Prese:     Prese:     Prese:     Contact Information     Prese:   Prese:                                                                                                    |                |                     | Renta                 | l Reinstat        | ement 386285                 |                |             |                |
|----------------------------------------------------------------------------------------------------|----------------|---------------------|-----------------------|-------------------|------------------------------|----------------|-------------|----------------|
| Administration Information     Company Information     Company Name:     Company Name:     Company Name:     Company Name:     Company Name:     Company Name:     Company Name:     Company Name:     Company Name:     Company Name:     Company Name:     Comment :     Comment:     Contract Information     Phone:   Crace     Phone:   Crace     Phone:   Crace   Phone:   Crace     Phone:   Crace     Phone:   Crace   Phone:   Crace   Documentation   A                                                                                                    | Status: Clien  | nt Withdrawn        |                       |                   |                              | Reinstatemer   | nt Document |                |
| Company Information   Company Name:   Creator:   Ex0367_RENTDEF   Comment :   Contract Information   First Name:   First Name:   Fi                                                                                                    |                |                     | ,                     | dministratio      | n Information                |                |             | Document a PDF |
| Creator: EA0367_RENTDEF   Comment : Contact Information   First Name: Fracey.   Last Name: Mason   Phone: (720).422-9108   Email: Fracey.   Tracey.Mason@gov.ab.ca     Reinstatement Information     Agreements to Reinstate   Mumber Vyryy-144-DD   CONTINUED ABC Company   101:001:1 -NE     Add Agreement   Documentation     Add Agreement   Documentation     Add Agreement   Documentation     INDEFINITE   CONTINUED   Add Agreement   Documentation     Add Agreement   Decumentation     Add Agreement   Decumentation     Add Agreement     Decumentation     Add Agreement     Decumentation     Add Agreement     Decumentation     Add Agreement     Decumentation     Add Agreement     Decumentation     Add Agreement     Decumentation     In Select                                                                                                    |                |                     |                       |                   |                              |                |             |                |
| Comment :         Contact Information         First Name:         First Name:         Agreement:         Add Agreement:         Add Agreement:         Add Agreement:         Mod Agreement:         Mod Agreement:         Mod Agreement:         Payment must include the penalty and rent plus interve         Payment must include the penalty and rent plus interve                                                                                                    |                |                     | Co                    | mpany Name:       | ABC Company                  | ×              |             |                |
| Contact Information         First Name:         First Name:         First Name:         Mason         Phone:         (700) 422-9108         Etail         Fax:                                                                                                    |                |                     |                       | Creator:          | EA0367_RENTDEF               |                |             |                |
| First Name:   First Name:   First Name:   First Name:   Mason   Phone:   Fax:   Email:   Tracey.Mason@gov.ab.ca     Reinstatement Information     Agreements to Reinstate     Agreements to Reinstate     Agreement   Current   VEY.MMA-DD   Vintage   Designated Representative   Land     Madd Agreement     Add Agreement     Documentation     Add Agreement     Discumentation     Add Agreement     Discumentation     Attach reinstatement letter:   Stopping   Indefinite   Cheque will be sent concurrently with this request:     Payment must include the penalty and rent plus interest                                                                                                    |                |                     |                       | Comment :         |                              |                |             |                |
| First Name: Tracey   Last Name: Mason   Phone: (780) 422-9108   Ett Fax:   Fax:                                                                                                    |                |                     |                       | Contact In        | formation                    |                |             |                |
| Lat Name:   Phone:   (780) 422-9108   Ext:   Fax:   Email:   Tracey.Mason@gov.ab.ca     Reinstatement Information     Agreement Information     Agreement   VYYY-MH-DD   VINDEFINITE   CONTINUED   ABC Company   1:01:001:1 -NE     Add Agreement   Documentation     Add Agreement   Documentation     Attach reinstatement letter:   R00305285.LETTER.doox   Delete     Cheque will be sent concurrently with this request:     Payment must include the penalty and rent plus interest                                                                                                    |                |                     |                       |                   |                              | ~              |             |                |
| Phone: [780] 422-9108   Fax:   Email:   Tracey_Mason@gov.ab.ca     Reinstatement Information     Agreements to Reinstate     Agreement:   VYYY-MM-DD   VUNDer   VYYY-MM-DD   ABC Company   1:01:001:1 -NE     Add Agreement   Documentation     Add Agreement   Documentation     Add Agreement     Documentation     Attach reinstatement letter:   R00385285.LETTER.doox   Delete     Cheque will be sent concurrently with this request:     Payment must include the penalty and rent plus interest                                                                                                    |                |                     |                       | First Name:       | Тгасеу                       |                |             |                |
| Fax:                                                                                                    |                |                     |                       | Last Name:        | Mason                        |                |             |                |
| Email:       Tracey.Mason@gov.ab.ca         Reinstatement Information         Agreements to Reinstate         Agreement       Current<br>Expiry         Vintage       Designated Representative       Land         Mumber       CONTINUED       ABC Company       1:01:001:1 -NE         Model Agreement       Add Agreement       Image: Contract of the constant of the constant of the con |                |                     |                       | Phone:            | (780) 422-9108 Ext           |                |             |                |
| Reinstatement Information         Agreements to Reinstate         Agreement       Current         VYYY-MM-DD       Vintage       Designated Representative       Land         001 0000100002       INDEFINITE       CONTINUED       ABC Company       1:01:001:1 -NE         Add Agreement       Add Agreement       1. Select         Close       Close         Cheque will be sent concurrently with this request:       Image: Close         Payment must include the penalty and rent plus interest                                                                                                    |                |                     |                       | Fax:              | ()                           |                |             |                |
| Agreement Current         Agreement       Current       Designated Representative       Land         b010000100002       INDEFINITE       CONTINUED       ABC Company       1:01:001:1 -NE         Add Agreement       Documentation       1. Select       Close         Cheque will be sent concurrently with this request:       Image: Concurrently with this request:       Image: Cheque will be sent concurrently with this request:       Image: Cheque will be sent concurrently with this request:       Image: Cheque wil                                                                                                    |                |                     |                       | Email:            | Tracey,Mason@gov,ab.ca       |                |             |                |
| Agreement<br>Number       Current<br>Expiry<br>VYYY-MM-DD       Vintage       Designated Representative       Land         001 0000100002       INDEFINITE       CONTINUED<br>TERM       ABC Company       1-01-001:1 -NE       X         Add Agreement       Add Agreement       1. Select       1. Select         Cheque will be sent concurrently with this request:       Image: Concurrently and rent plus interest       Delete       Close                                                                                                    |                |                     | F                     | Reinstatemen      | t Information                |                |             |                |
| Agreement<br>Number       Expiry<br>VYYY-MM-DD       Vintage       Designated Representative       Land         001 0000100002       INDEFINITE       CONTINUED       ABC Company       1-01-001:1 -NE       X         Add Agreement       Add Agreement       1. Select       Close         Cheque will be sent concurrently with this request:       Image: Cheque will be sent concurrently with this request:       Image: Cheque will be sent concurently with this request:       Imag                                                                                                    |                |                     |                       | Agreements        | to Reinstate                 |                |             |                |
| Add Agreement Documentation Attach reinstatement letter: R00386285.LETTER.docx Delete Cheque will be sent concurrently with this request:  Payment must include the penalty and rent plus interest                                                                                                    |                | <sup>C</sup> Expiry |                       | Designa           | nted Representative          | Land           |             |                |
| Documentation       1. Select         Attach reinstatement letter:       R00386285.LETTER.docx       Delete         Cheque will be sent concurrently with this request:       Image: Cheque will be sent concurrently with this request:       Image: Cheque will be sent concurrently with this request:       Image: Cheque will be sent concurrently with this request:         Payment must include the penalty and rent plus interest       Image: Cheque will be sent concurrently with this request:       Image: Cheque will be sent concurrently with this request:       Image: Cheque will be sent concurre                                                       | 001 0000100002 | INDEFINITE          |                       | ABC Co            | mpany                        | 1-01-001:1 -NE | ×           |                |
| Attach reinstatement letter: R00386285.LETTER.docx Delete Close                                                                                                    |                |                     |                       | Add Agn           | eement                       |                |             |                |
| Attach reinstatement letter: R00386285.LETTER.docx Delete Close<br>Cheque will be sent concurrently with this request:<br>Payment must include the penalty and rent plus interest                                                                                                    |                |                     |                       | Docume            | entation                     |                | 1. Se       | lect           |
| Cheque will be sent concurrently with this request:  Payment must include the penalty and rent plus interest                                                                                                    |                |                     | Attach reinst         | atement letter:   | R00386285.LETTER.docx        | Delete         |             |                |
| Payment must include the penalty and rent plus interest                                                                                                    |                | Cheque will be a    |                       |                   |                              |                |             | 30             |
|                                                                                                    |                | Cheque will be s    | sene concurrencity wi | ar ans request:   | ¥                            |                |             |                |
|                                                                                                    |                |                     | Payment mu            | st include the pe | enalty and rent plus interes | +              |             |                |
| Close                                                                                                    |                |                     |                       |                   |                              |                |             |                |

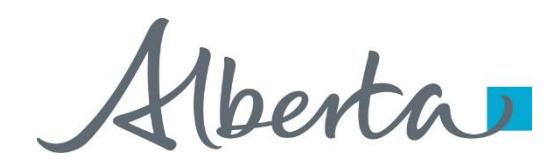

The Work in Progress screen will confirm the Rental / Surrender Reinstatement Status has been changed to Client Withdrawn and the information has been deleted from Alberta Energy's records.

| Work in Progress       |                  |                     |                |                         |                            |                |  |  |
|------------------------|------------------|---------------------|----------------|-------------------------|----------------------------|----------------|--|--|
|                        |                  |                     |                |                         |                            |                |  |  |
| Type:<br>Start Date:   | 2017/02/22       | 1                   |                | quest Number<br>d Date: | 2017/02/27                 | 7              |  |  |
| Status:                |                  | ✓ Agreement #:      |                |                         |                            |                |  |  |
| Comment:               | Comment:         |                     |                |                         |                            |                |  |  |
|                        |                  |                     |                |                         |                            |                |  |  |
|                        |                  | [                   | Find           | Close                   |                            |                |  |  |
| ETS # Type             |                  | Status              | Agreement<br># | Files                   | Last Updated<br>YYYY/MM/DD | Creator        |  |  |
| 386285 Renta           | al<br>statements | Client<br>Withdrawn | 001 0000100002 | Report: Pdf             | 2017/02/27<br>11:58:35     | EA0367_RENTDEF |  |  |
| Page<br><mark>1</mark> |                  |                     |                |                         |                            |                |  |  |

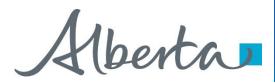

# RESOURCES

ETS Support and Online Learning provides access to relevant guides, courses and other information.

If you have questions, please contact <u>Energy.Rentals@gov.ab.ca</u> or the PNG Tenure Help Desk at 780-644-2300 and by selecting option #3.

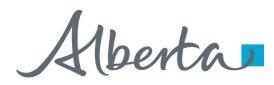

Congratulations!

You have completed the ETS Agreement Management Rental/Surrender Reinstatement Online Training Course

To access **Courses, Guides** and **Forms** for all your ETS Business please see <u>ETS Support and Online Learning</u>.

If you have any comments or questions on this training course, please contact:

Crown Agreement Management Helpdesk: (780) 644-2300 Email inquires: <u>ENERGY.Rentals@gov.ab.ca</u>

**Classification: Protected A**